Ahelp: regions - CIAO 3.4

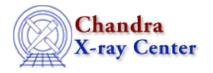

URL: <a href="http://cxc.harvard.edu/ciao3.4/regions.html">http://cxc.harvard.edu/ciao3.4/regions.html</a>
Last modified: March 2007

AHELP for CIAO 3.4 regions Context: tools

Jump to: Description Example NOTES Bugs See Also

## **Synopsis**

regions.sl – Display the FEF regions covered by a source

## **Description**

The RMF used to analyze a source depends on what part of the chip the source falls on. As described in the mkrmf help page ("ahelp mkrmf"), the RMF is calculated using information stored in a FEF file. Since the information in the FEFs changes over the chip – the exact regions over which a particular FEF is valid depend on the chip and the focal–plane temperature – it is sometimes useful to see how the source photons are distributed with respect to this grid (this is particularly true for extended sources).

The regions.sl script provides a S-Lang function (display\_fef\_regions()) which requires an event file containing the source photons; it will accept the DM virtual-file syntax for filtering on-the-fly. The input file should only contain photons falling on a single ACIS chip, so it will be necessary to include a filter such as "ccd\_id=<number>" if the source region covers more than one chip. It should also contain a TIME column, as the first entry is used to find out the focal plane temperature at the time of the observation.

The script is run from within ChIPS ("ahelp chips"), as shown in the example, or Sherpa ("ahelp sherpa"). To load the script:

```
chips> () = evalfile( "regions.sl" )
```

This step is only necessary once per ChIPS or Sherpa session.

This script is used in the <u>Displaying the FEF Regions Covered by a Source thread</u>.

# **Example**

```
chips> display_fef_regions(
"acisf00459N002_evt2.fits[sky=region(3c273.reg)]" )
```

The script creates a plot showing the distribution of source photons for the given region of ObsID 459. The results are also printed to the screen:

regions 1

#### Ahelp: regions - CIAO 3.4

```
Reading points from acisf00459N002_evt2.fits[sky=region(3c273.reg)]
  Chip is ACIS-7
# Focal Plane temperature = -110 C
 Number of photons in region = 736
          Region
                         Num
                                   Fraction
   Region Num Fractical Chipx chipy photons 0257:0288 0353:0384 344 0.4674
   0289:0320 0353:0384
                              187
                                   0.2541
   0257:0288 0385:0416
                              151 0.2052
   0289:0320 0385:0416
                               52 0.0707
   0257:0288 0321:0352
                                1 0.0014
   0289:0320 0321:0352
                                1 0.0014
```

The output shows that almost half of the source photons fell in the region CHIPX=257:288, CHIPY=353:384.

#### **NOTES**

This script is not an official part of the CIAO release but is made available as "contributed" software via the CIAO scripts page. Please see the installation instructions page for help on installing the package.

### **Bugs**

See the bugs page for this script on the CIAO website for an up-to-date listing of known bugs.

### See Also

calibration

ardlib

tools

acis bkgrnd lookup, acis fef lookup, acis set ardlib, acisspec, add grating orders, add grating spectra, asphist, dither region, dmarfadd, dmfilth, dmregrid, fullgarf, mkacisrmf, mkarf, mkexpmap, mkgarf, mkgrmf, mkinstmap, mkpsf, mkrmf, mkwarf, psextract, psf project ray, rmfimg, specextract

The Chandra X-Ray Center (CXC) is operated for NASA by the Smithsonian Astrophysical Observatory.
60 Garden Street, Cambridge, MA 02138 USA.
Smithsonian Institution, Copyright © 1998–2006. All rights reserved.

URL: http://cxc.harvard.edu/ciao3.4/regions.html
Last modified: March 2007

2 NOTES